# <u>Civil news: tender opportunity for housing and debt work</u>

News story

We are opening a tender for 2018 standard civil contract holders on 22 September 2020 for the delivery of housing and debt work in 15 procurement areas.

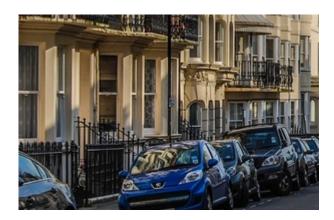

A tender opened on 22 September 2020 for the delivery of housing and debt services in 15 procurement areas. It closes at 5pm on 22 October 2020.

These are the areas:

- 1. Bury
- 2. Calderdale
- 3. City of Kingston upon Hull
- 4. Dorset
- 5. Doncaster
- 6. East Riding of Yorkshire
- 7. Hartlepool
- 8. Leicestershire and Rutland
- 9. North Hertfordshire

- 10. Shropshire
- 11. Somerset
- 12. South Tyneside
- 13. Warrington & Halton
- 14. Wigan
- 15. Wirral

There is no limit on the number of contracts that can be awarded in a procurement area.

### Who can bid?

This opportunity is open to 2018 Standard Civil Contract holders. You can tender if you meet the requirements for one of 2 routes:

#### Route 1

You meet the full minimum requirements to hold authorisation in the housing and debt category of law. This includes employing a full-time equivalent (FTE) supervisor who meets the housing and debt supervisor standard.

#### Route 2

You currently hold authorisation to deliver family, community care or mental health contract work. You are able to meet the 'exceptional circumstances' housing and debt supervisor standard.

## Length of contracts

Contracts will be offered from 1 December 2020 until 31 August 2021.

## How do I tender?

Tenders must be submitted using the LAA's e-Tendering system.

## Tender deadline

The tender opens on 22 September 2020 and closes at 5pm on 22 October 2020.

# Further information

e-Tendering system - to submit your tender

Published 22 September 2020